# Faculdade de Ciências da Universidade do Porto **Difusão do Calor - Netlogo**

Filipe Oliveira nº201301246 e Luís Baía nº201301247

9 de Junho de 2014

## **Resumo**

O principal objectivo deste projecto é simular a difusão do calor sobre um dado material utilizando para isso a equação de difusão do calor. Para a resolução desta equação recorreu-se ao método numérico explícito de Euler. Teve-se por base um paradigma de programação baseada em agentes para se efectuar a programação deste modelo utilizando o Netlogo como ambiente de modelação.

#### **1 Introdução**

A equação de difusão do calor é uma equação diferencial parcial (EDP) cuja resolução analítica é muito difícil de obter. Desta forma, será apresentada a própria equação do calor e uma formulação teórica dos métodos numéricos usados. Posteriormente serão dadas algumas indicações sobre o algoritmo geral do programa onde, finalmente, serão apresentados alguns resultados. O programa associado a este projecto não foi criado de raíz partindo-se de uma estrutura base de um modelo não verificado presente na biblioteca do Netlogo. Várias novas funcionalidades foram implementadas e o método numérico usado sofreu algumas alterações. Implementou-se uma fonte de calor móvel para o caso bidimensional e decidiu-se extender o mesmo para a terceira dimensão o que exigiu uma certa reestruturação do código. Através da simulação em 3D é possível visualizar o objecto em camadas sendo possível visualizar o que está acontecer no seu interior. De forma a facilitar o estudo do comportamento da temperatura do objecto ao longo tempo, decidiuse ainda implementar no programa gráficos sobre a média e desvio padrão da temperatura. Finalmente, fez se um estudo teórico de forma a testar e validar os resultados do programa, ou seja, fez-se um estudo sobre a ordem do erro esperado para o método numérico usado e resolveu-se uma EDP de forma analítica para uma condição inicial simples a fim de se poder comparar o valor analítico com o numérico e ver se as respectivas diferenças verificavam a grandeza do erro esperado.

## **2 Equação de Difusão do Calor**

A equação (1) define a difusão do calor de um dado material ao longo do tempo.

$$
\begin{cases} \frac{\partial u}{\partial t} - \alpha \nabla^2 u = 0\\ u(\cdot, 0) = u_0 \end{cases} \tag{1}
$$

Onde  $\alpha$  é uma constante em  $\mathbb{R}^+$ , que corresponde ao coeficiente de difusão térmica, e ∇<sup>2</sup> denota o operador Laplaciano. Note-se que  $\alpha$  é o coeficiente que permite determinar as propriedades térmicas de cada material. Quanto maior for esta constante, mais rápida é a difusão do calor sobre o respectivo objecto. A madeira, por exemplo, apresenta um coeficiente baixo ( $\alpha = 0.00128$ *cm*<sup>2</sup>/s), pelo que, se for exposta a uma fonte de calor esta demorará mais tempo a aquecer do que o alumínio, já que apresenta um coeficiente maior ( $\alpha = 0.8418$ *cm*<sup>2</sup>/*s*).

A equação 1 será resolvida de forma numérica utilizando o método de Euler explícito onde o operador  $\nabla^2$  será aproximado pelo método das diferenças finitas central definido por:

$$
\frac{\partial^2 u(\cdot, x_i, \cdot)}{\partial x_i} \approx \frac{1}{h^2} (u(\cdot, x_i - h, \cdot) - 2u(\cdot, x_i, \cdot) + u(\cdot, x_i + h, \cdot)), \quad i = \{1, 2, 3\}
$$
\n
$$
(2)
$$

Com o operador  $\nabla^2$  definido numericamente está-se em condições de se usar o método de Euler explícito para resolver o sistema (1). Este método é dado por:

$$
\begin{cases} \frac{\partial u}{\partial t} = f(t, u(t)) \\ u(t_0) = u_0 \end{cases} \tag{3}
$$

Com a aproximação a ser feita da seguinte forma:

$$
\frac{u_i^{n+1} - u_i^n}{\Delta t} = f(t_n, y_n) \Leftrightarrow
$$
  
\n
$$
u_i^{n+1} = u_i^n + \Delta t f(t_n, u_n)
$$
\n(4)

O método de Euler tem um erro *O*(∆*t* 2 ) sem esquecer que existe ainda um erro *O*(*h* 2 ) na aproximação da função *f*. Pode-se provar que o erro final deste método é dado por  $O(\Delta t^2) + t_{tinal}O(h^2)$  (demonstração simples por indução).

## **3 Algoritmo**

Em primeiro lugar é necessário definir a temperatura inicial do objecto e as respectivas temperaturas fronteiras. Estas temperaturas podem ser definidas pelo utilizador recorrendo a *sliders*. A cada iteração do procedimento *GO*, a temperatura do objecto é actualizada de acordo com o método numérico mencionado anteriormente, mais concretamente,

a cada *patch* actualiza-se a sua temperatura segundo a expressão:

$$
u_{(i,j)}^{n+1} = u_{(i,j)}^n + \frac{\alpha \Delta t}{h^2} \left( u_{(i-1,j)}^n + u_{(i+1,j)}^n + u_{(i,j+1)}^n + u_{(i,j+1)}^n - 4u_{(i,j)}^n \right)
$$
\n
$$
(5)
$$

A equação anterior refere-se para a situação bidimensional. Para o caso 3D ter-se-ia de somar a temperatura superior e inferior e substituir o valor 4 por 6.

#### **4 Resultados Obtidos**

O gráfico respectivo à temperatura para o caso tridimensional apresenta a temperatura média para três conjuntos de pontos que são todo o objecto, a face visível e a temperatura do ponto central. De seguida, será apresentada uma breve simulação do programa, onde a temperatura inicial do objecto será de  $1(^{\circ}C)$  e a temperatura nas condições fronteira será de  $100(^{\circ}C)$ . O objecto será um cubo de dimensão 10<sup>3</sup> , sendo que a face visível será um sub-cubo central de dimensão 5 3 . É de esperar que a temperatura média de todo o cubo cresça muito mais rapidamente do que a temperatura respectiva ao ponto central visto que o calor leva algum tempo até atingir o centro do objecto. A temperatura da superfície do sub-cubo central deverá apresentar um comportamento intermédio. Note-se que estas três tendências deveriam verificar-se para qualquer que seja o tipo de material do cubo, alterando apenas a escala do tempo a que estes fenómenos ocorrem. A Figura 1 apresenta o gráfico da temperatura com as três componentes referidas para a prata, para valores de tempo a variar entre 0 e 2 (seg) (por se trabalhar com o Netlogo, não foi possível mudar o eixo do x, mas os ticks que são apresentados correspondem à escala de tempo referida). A Figura 2 apresenta a mesma informação mas para a madeira, sendo que para este gráfico o tempo já varia entre 0 e 60 (seg). O *time-step* foi ligeiramente alterado para a madeira, por razões numéricas, pois o *time-step*, no método numérico, é multiplicado por *α*, o que para o caso da madeira resulta num valor demasiado baixo para se verificar alterações significativas na temperatura.

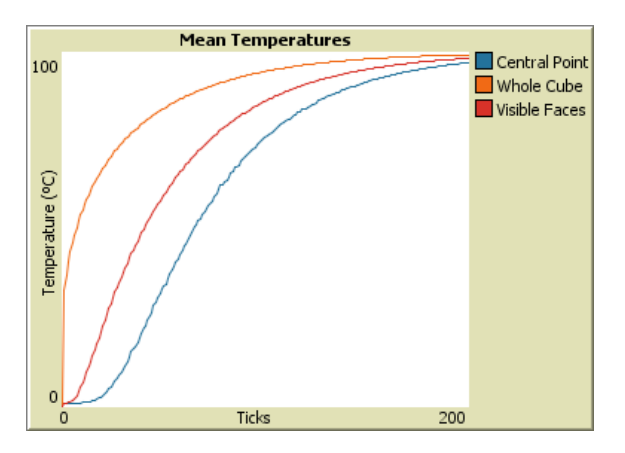

Figura 1: Evolução da temperatura ambiente para  $T_0 = 1$  e  $T_A = 100$  da prata com o tempo a variar entre  $0(s)$  e  $2(s)$ .

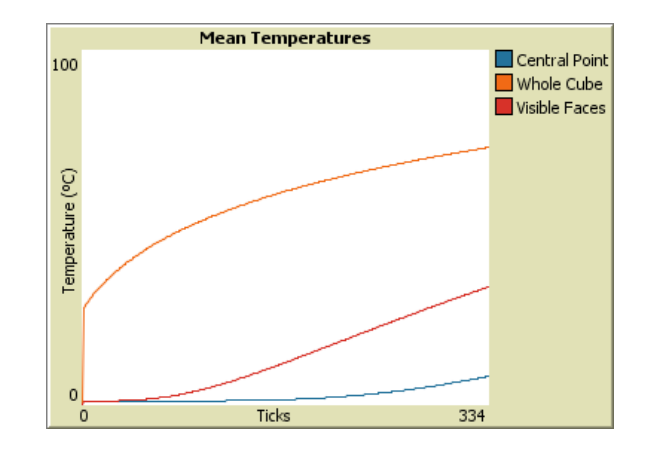

Figura 2: Evolução da temperatura ambiente para  $T_0 = 1$ e *T<sup>A</sup>* = 100 da madeira com o tempo a variar entre 0(*s*) e 60(*s*).

Efectivamente as tendências que se esperavam verificar ocorreram. Ainda mais, a diferença entre os dois materiais é totalmente intuitiva. Aquecer madeira é um processo bastante mais lento do que prata e esse facto está bem presente nestes dois gráficos. Enquanto que a prata precisou de apenas 2 segundos na vida real para quase atingir a temperatura ambiente, a madeira após 60 segundos ainda está a uma distância muito longa de atingir tal estado.

## **5 Validação do Programa**

A equação de difusão do calor é de uma extrema dificuldade de resolução analítica. No entanto, se se considerar uma condição inicial 2*π* periódica, pode-se recorrer ao espaço de Fourier e facilmente determinar a solução desta equação.

Seja  $50\cos(x+y) + 50$  a condição inicial (esta função foi definida de forma a garantir que a temperatura inicial variasse entre 0 e 100), resolvendo o problema 1 analiticamente chega-se à solução  $u(x, y, t) = 50e^{-2\alpha t}\cos(x+y) + 50$ . Podese assim calcular o erro entre o resultado numérico da simulação apresentada e a solução analítica, onde se verificou que a diferença entre ambos verifica a ordem do erro referida anteriormente  $(O(\Delta t^2) + t_{tinal}O(h^2))$  para vários valores de  $\Delta t$ e *h*. Isto sugere fortemente que a simulação está correcta.

#### **6 Conclusões e Trabalho Futuro**

Este projecto partiu de um programa base muito simples que sofreu uma grande reestruturação e cresceu imenso. Várias funcionalidades foram adicionadas e algumas correcções feitas ao programa inicial. Para além disso, ainda se fez um estudo sobre o erro de forma a verificar se o programa estava correcto.

Como trabalho futuro seria interessante estudar o erro numérico com pouco mais de rigor, optimizar o programa e implementar um outro método numérico. Para além disso, tomar em consideração a eventualidade de propor o modelo para as bibliotecas Netlogo após serem feitas as melhorias sugeridas.